## jq-tiles: Slider con Transizioni CSS3 ed altri meravigliosi effetti.

di Paolo Franzese

jq – tiles

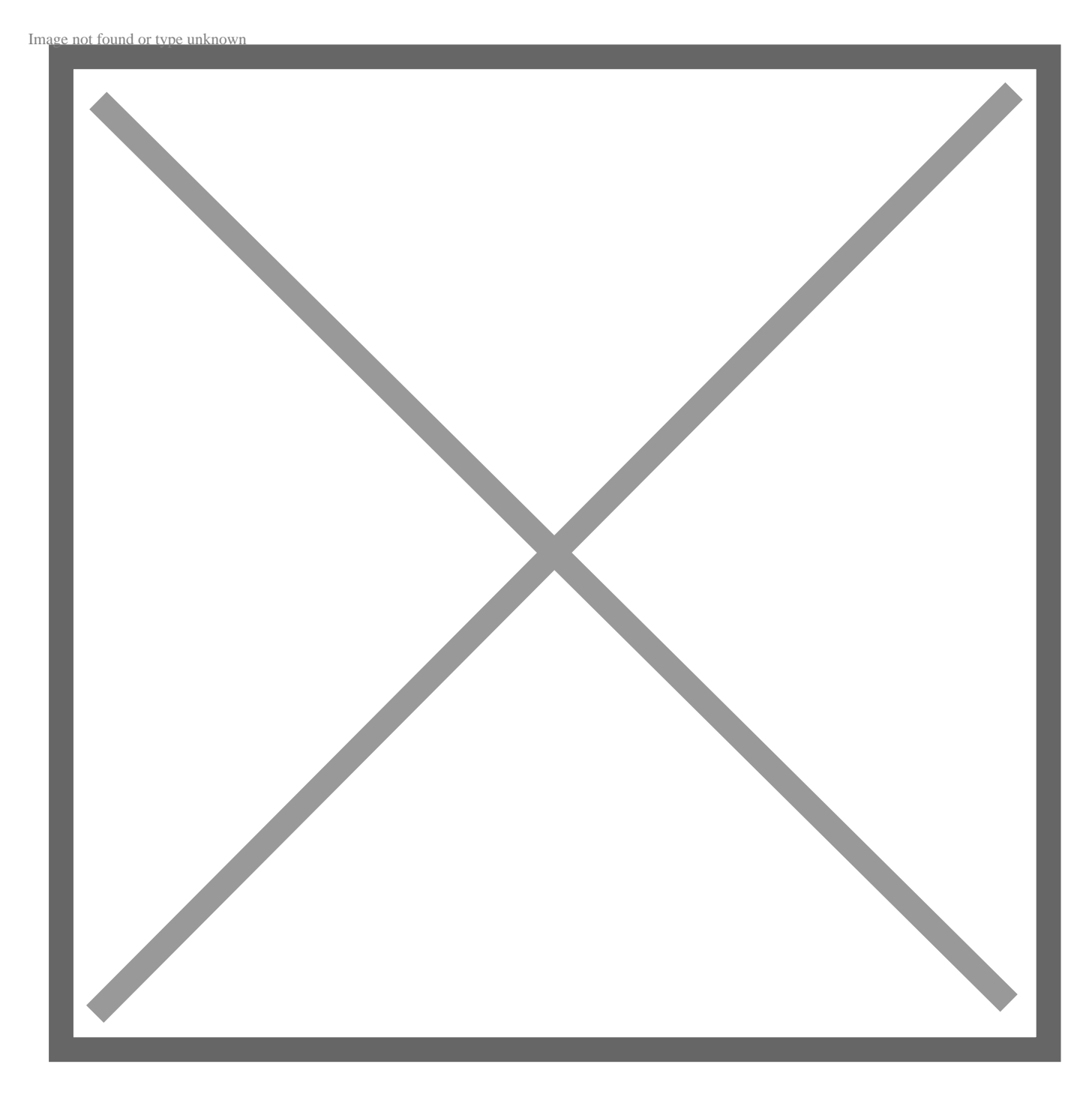

Plug in per slideshow open source.

Le immagini vengono scomposte in piastrelle e potete personalizzare tantissimo gli effetti.

Per un sito vetrina molto accattivante.

[Download](https://github.com/elclanrs/jq-tiles/raw/master/zip/jquery.tiles.zip)

Da un articolo scritto da Paolo Franzese il 29 Ottobre 2012